## **Настройка цифровых каналов на телевизорах LG**

(на примере модели LG 32LM450)

В зависимости от модели, интерфейс и структура меню могут отличаться, но общий смысл и порядок действий остается актуален.

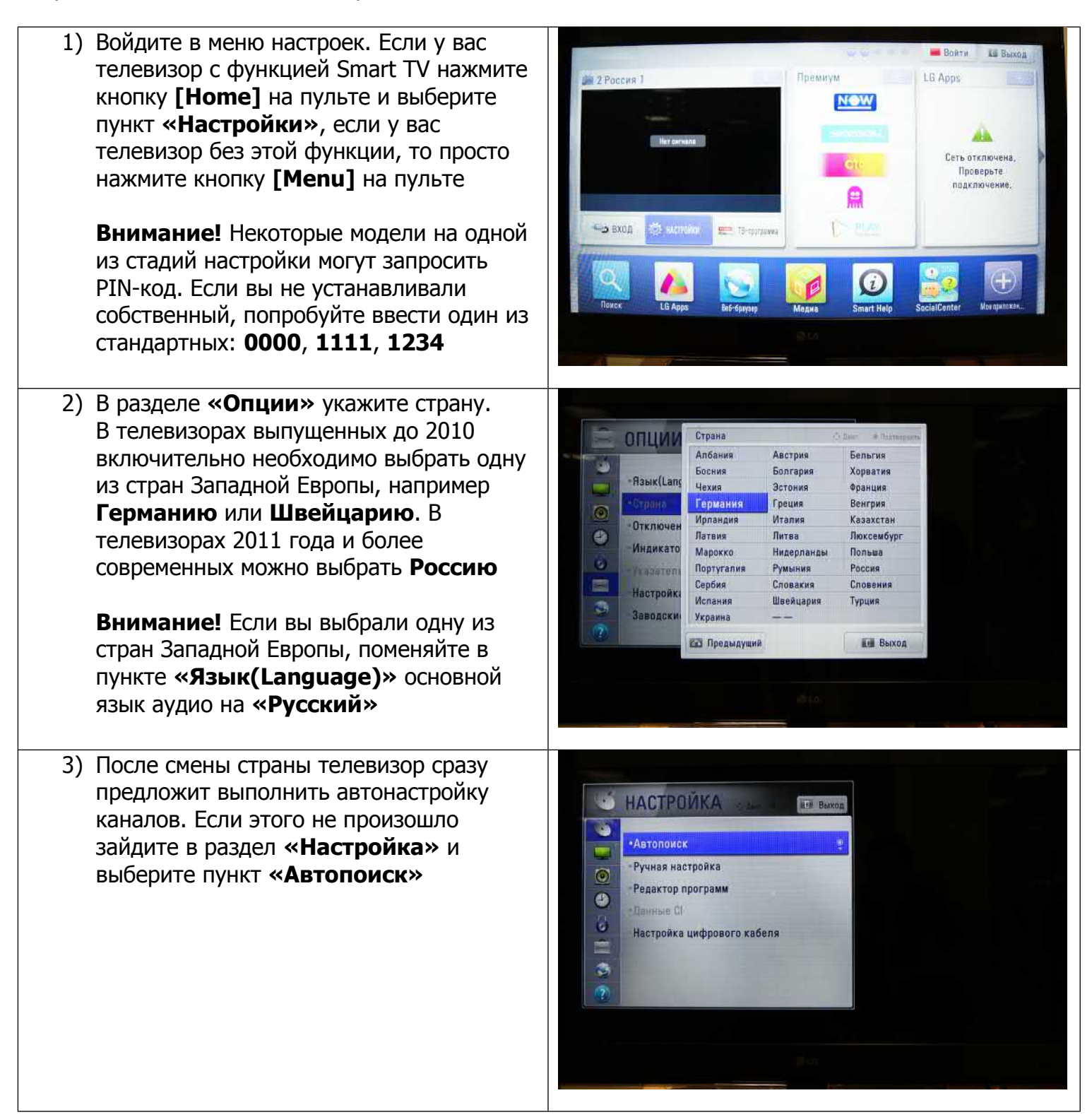

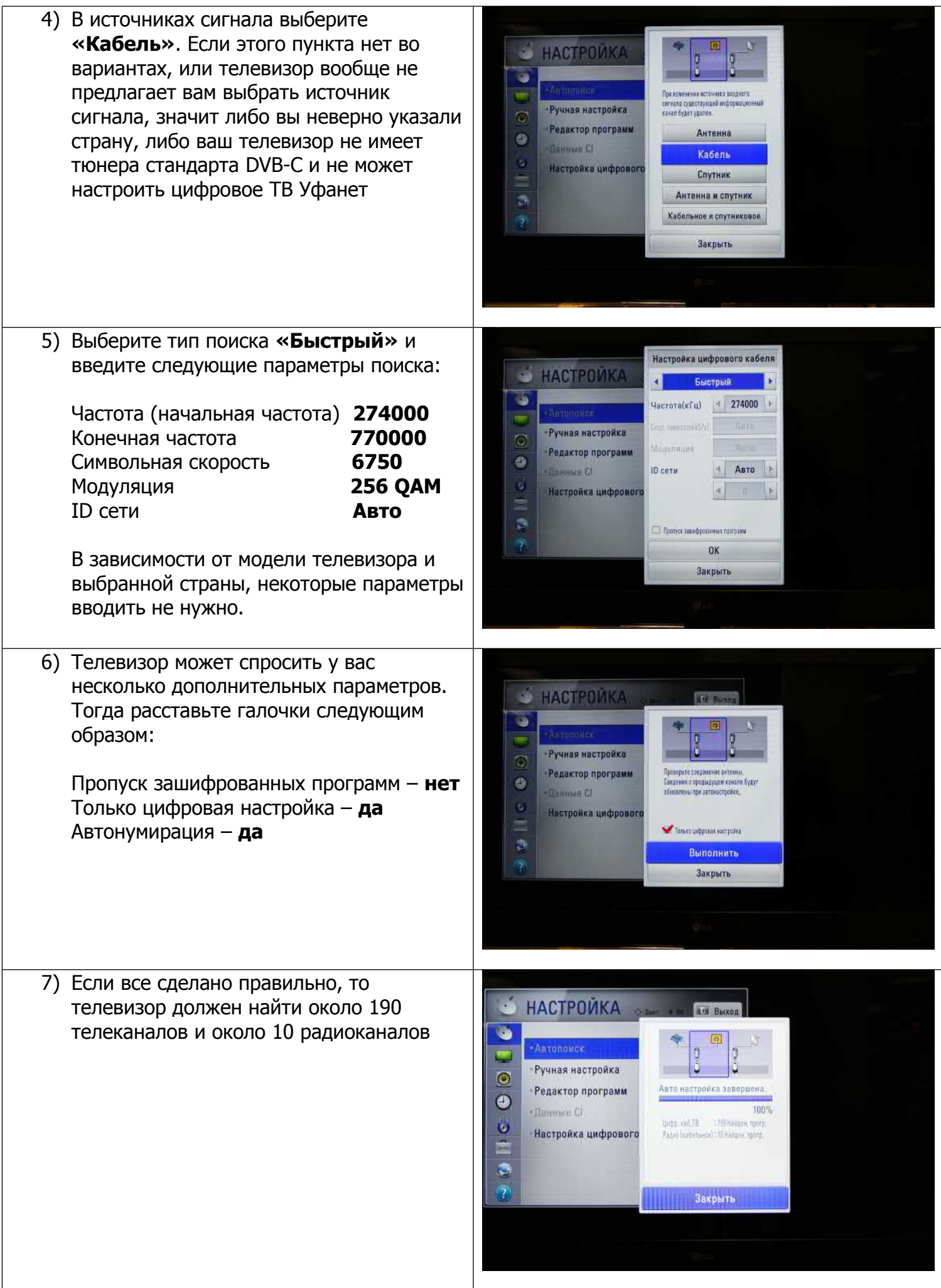

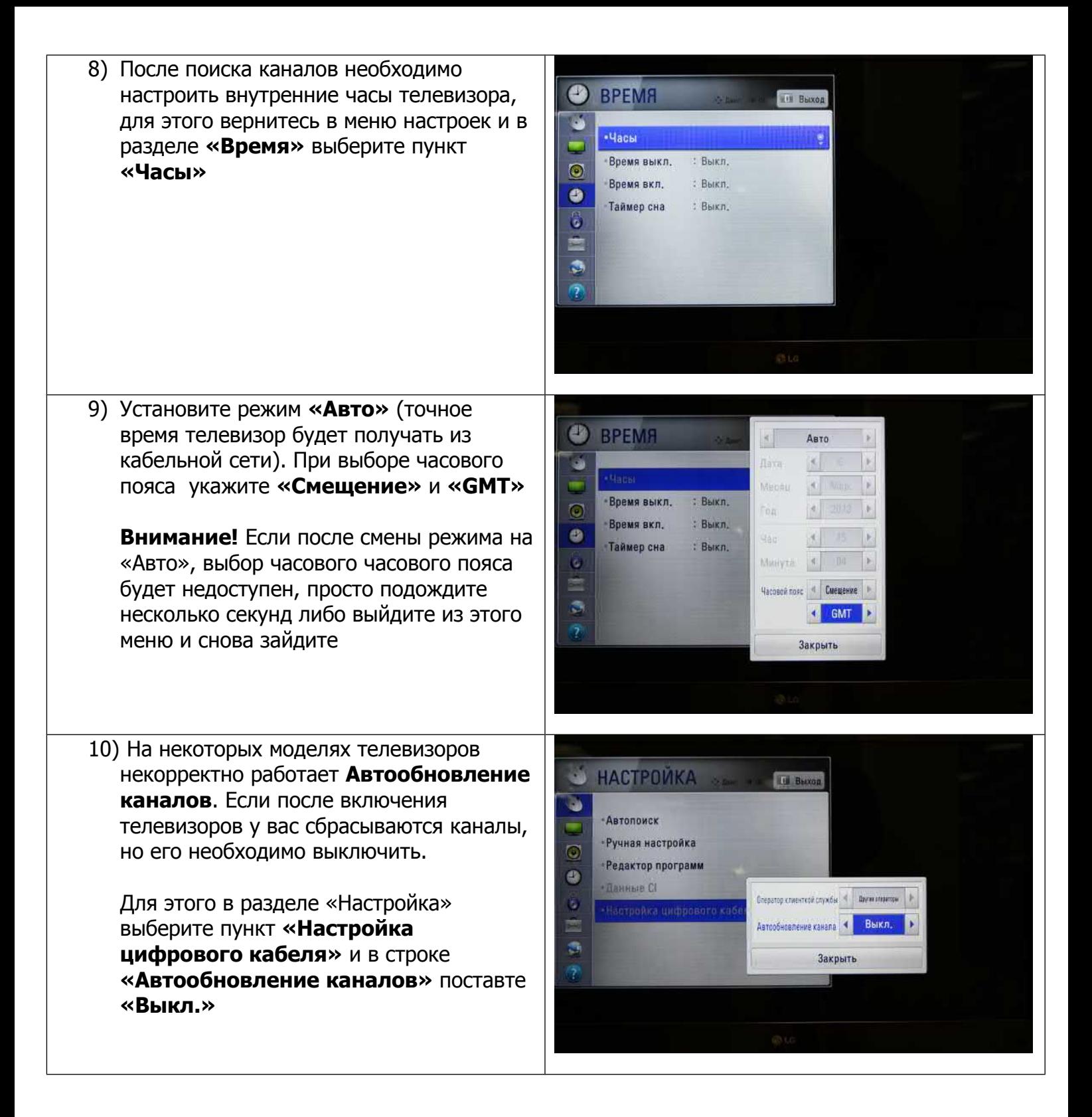